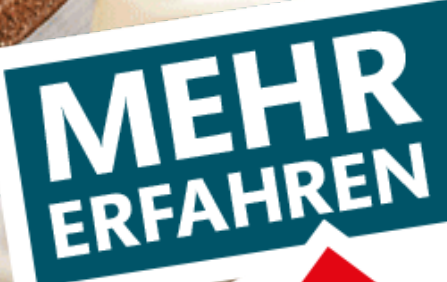

## **TRAINING**

Realschule

# Mathematik 9. Klasse

Wahlpflichtfächergruppe II/III Bayern

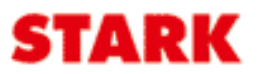

### **Inhalt**

#### Vorwort

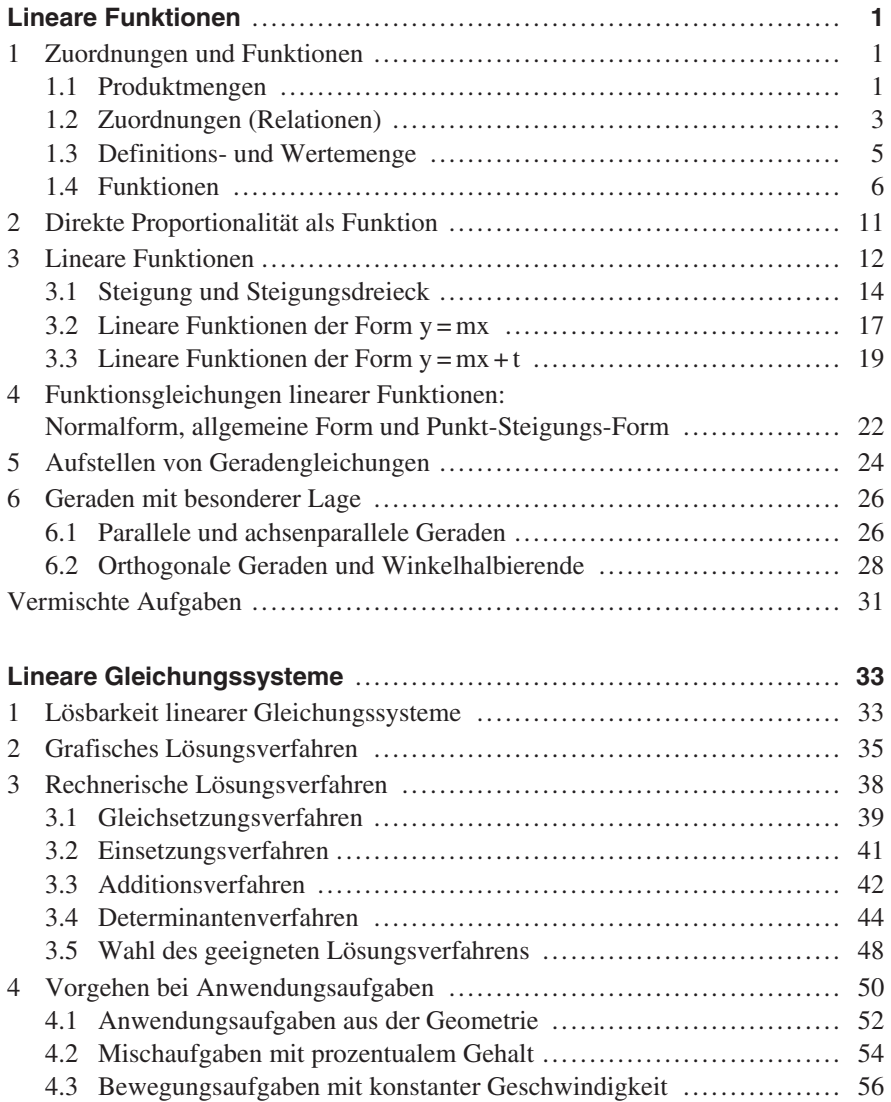

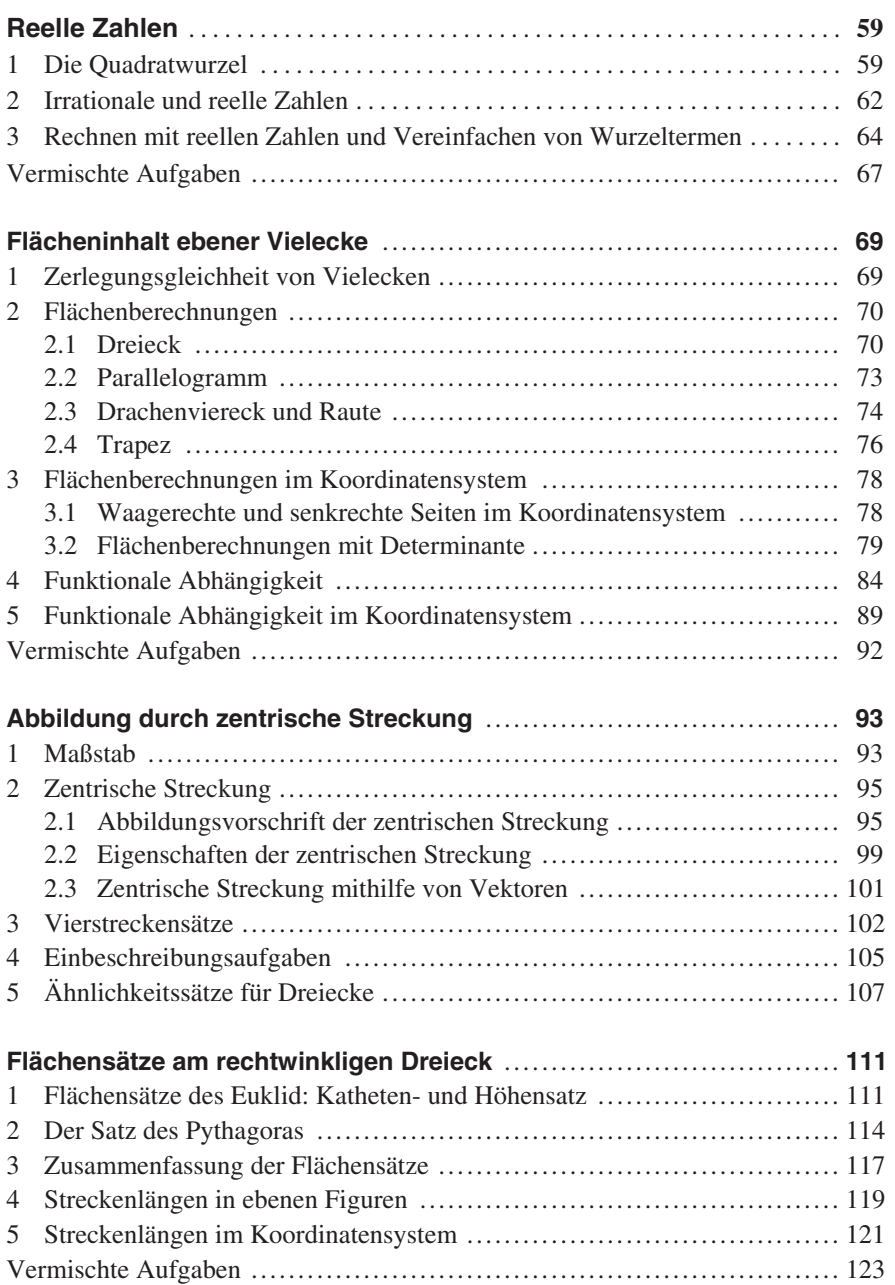

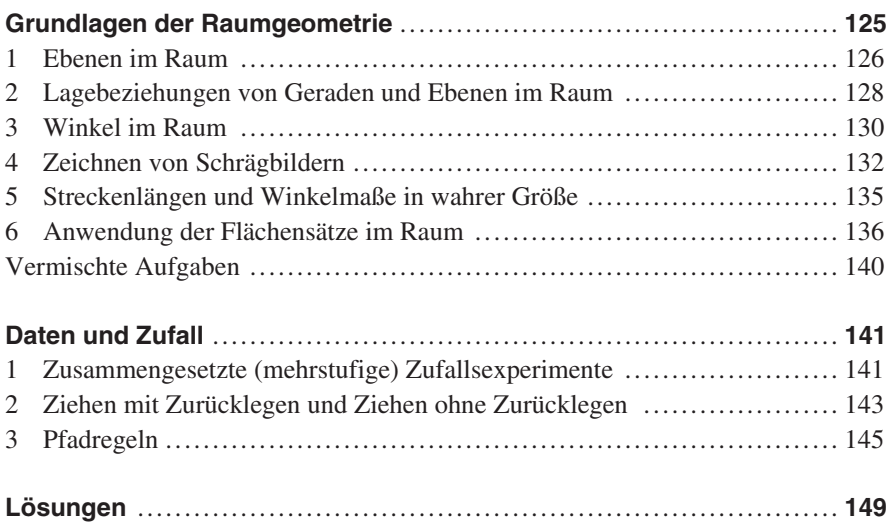

**Autorin:** Jutta Hansen

### **Vorwort**

Liebe Schülerin, lieber Schüler,

mit diesem Trainingsbuch für die **Realschule** kannst du den **gesamten Unterrichtsstoff der 9. Klasse Mathematik Wahlpflichtfächergruppe II / III** üben, [wiederholen und Lücken selbstständig schließen. Auch bei der Vorbereitung auf](https://www.stark-verlag.de/91414?utm_source=produktseite&utm_medium=pdf&utm_campaign=leseprobe)  **Stegreif- und Schulaufgaben** kann dir dieses Buch behilflich sein. In dem folgenden Schuljahr dient es dir zur Wiederholung.

Das Trainingsbuch ist folgendermaßen aufgebaut:

- **Kurze Einführungen** zu Beginn jedes (Unter-)Kapitels schaffen motivierende Einstiege in das jeweils neue Thema.
- In den **Merkkästen** sind die wichtigsten Inhalte einprägsam zusammengefasst.
- Zahlreiche **anschauliche Beispiele mit kleinschrittigen Lösungen und vielen Hinweisen** veranschaulichen das zuvor Gelernte und beleuchten gegebenenfalls Sonderfälle.
- Über 200 abwechslungsreich gestaltete **Übungsaufgaben** dienen der Festigung und Vertiefung deines Wissens. Darunter befindet sich eine Vielzahl von **vermischten Aufgaben**, die das Trainieren von themenübergreifenden Problemstellungen ermöglichen. Komplexere Aufgaben, bei denen du wahrscheinlich mehr Zeit zum Lösen brauchen wirst, sind mit einem  $*$  gekennzeichnet.
- Mit den **ausführlichen Lösungen** am Ende des Buchs kannst du dich selbst kontrollieren. Die Hinweise und Tipps geben dir eine zusätzliche Hilfestellung und weisen dich gegebenenfalls auf Fehlerquellen hin.

Die folgende Vorgehensweise hilft dir dabei, nachhaltig zu lernen:

- Lies dir die Merkkästen und Beispiele eines Kapitels aufmerksam durch. Am besten rechnest du die Beispiele selbst nach.
- Löse dann selbstständig die Übungsaufgaben. Schaue bei Schwierigkeiten nicht in der Lösung nach, sondern gehe noch einmal die entsprechenden Merkkästen und Beispiele durch und versuche es erneut.
- Solltest du trotzdem nicht weiterkommen, schaue in der Lösung nach und beachte auch die Hinweise und Tipps. Merke dir, woran du gescheitert bist. Fehlerhaft gelöste Aufgaben solltest du nach einigen Tagen noch einmal rechnen.

Bei der Arbeit mit dem Trainingsbuch wünsche ich dir viel Freude und anhaltenden Erfolg in der Schule!

T. Harfo

Jutta Hansen

#### **[3 Flächenberechnungen im Koordinatensystem](https://www.stark-verlag.de/91414?utm_source=produktseite&utm_medium=pdf&utm_campaign=leseprobe)**

Sind die Punkte eines ebenen Vielecks in Koordinatenschreibweise gegeben, musst du zunächst überlegen, ob du dem Koordinatensystem die benötigten Seitenlängen entnehmen und den Flächeninhalt mit den bekannten Formeln berechnen kannst.

#### **3.1 Waagerechte und senkrechte Seiten im Koordinatensystem**

Haben zwei Punkte dieselbe x-Koordinate oder dieselbe y-Koordinate, kannst du ganz einfach die Länge der zugehörigen Strecke berechnen.

• Die Strecke zwischen zwei Punkten A(x | y<sub>A</sub>) und B(x | y<sub>B</sub>) mit derselben **x-Koordinate** (Abszisse) verläuft **senkrecht**. Die Länge der Strecke lautet:  $\overline{AB}$  = |  $y_B - y_A$  | LE

• Die Strecke zwischen zwei Punkten A(x<sub>A</sub> | **y**) und B(x<sub>B</sub> | **y**) mit derselben **y-Koordinate** (Ordinate) verläuft **waagerecht**. Die Länge der Strecke lautet:  $\overline{AB} = |x_B - x_A| \cdot \text{LE}$ 

Beispiel

Betrachte das Drachenviereck ABCD mit  $A(0|2)$ ,  $B(1|1)$ ,  $C(4|2)$  und  $D(1|3)$ . Berechne den Flächeninhalt des Drachenvierecks ABCD.

*Lösung:* 

Längen der Diagonalen: Zeichnung: Die Strecke durch  $A(0|2)$  und  $C(4|2)$ verläuft **waagerecht**:  $\overline{AC} = |x_C - x_A| \, \overline{LE} = |4 - 0| \, \overline{LE} = 4 \, \overline{LE}$ Die Strecke durch  $B(1|1)$  und  $D(1|3)$ verläuft **senkrecht**:  $\overline{BD}$  = |  $y_D - y_B$  | LE = | 3 - 1 | LE = 2 LE

Flächeninhalt:

$$
A = \frac{1}{2} \cdot \overline{AC} \cdot \overline{BD} = \frac{1}{2} \cdot 4 \text{ LE} \cdot 2 \text{ LE} = 4 \text{ FE}
$$

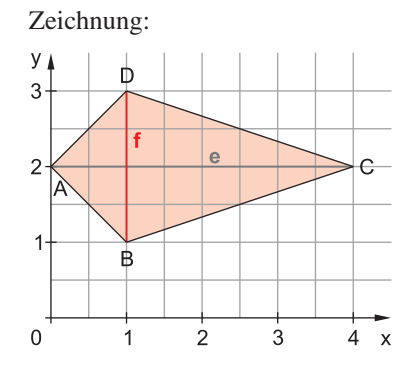

- **105** Zeichne jeweils in ein Koordinatensystem und berechne den Flächeninhalt.
	- a) Dreieck ABC mit  $A(0,5 | 1)$ ,  $B(2 | 1,5)$  und  $C(0,5 | 3)$
	- b) Dreieck ABC mit  $A(0 | 0)$ ,  $B(3 | 0)$  und  $C(0 | 2)$
	- c) Trapez ABCD mit A(0|0), B(3|0), C(3|1) und D(0|3)
	- d) Parallelogramm ABCD mit  $A(-1|-2)$ ,  $B(2|-1)$ ,  $C(2|1)$  und  $D(-1|0)$

#### **3.2 Flächenberechnungen mit Determinante**

[Bei linearen Gleichungssystemen sind dir Determinanten bereits beim Determinan](https://www.stark-verlag.de/91414?utm_source=produktseite&utm_medium=pdf&utm_campaign=leseprobe)tenverfahren begegnet. Nun wirst du eine weitere Anwendung kennenlernen. Sind ebene Vielecke im Koordinatensystem gegeben, kannst du ihren **Flächeninhalt** leicht mithilfe der **Determinante der aufspannenden Vektoren** bestimmen.

Under der **Determinante** 
$$
D = \begin{vmatrix} a_x & b_x \\ a_y & b_y \end{vmatrix}
$$
 *versteht man den Term*  $a_x b_y - a_y b_x$ :

\n
$$
D = \begin{vmatrix} a_x & b_x \\ a_y & b_y \end{vmatrix} = a_x b_y - a_y b_x
$$

Merke: "Links oben mal rechts unten minus links unten mal rechts oben."

Beispiele

**1.**  $D = \begin{vmatrix} 1 & 3 \\ 2 & 4 \end{vmatrix} = 1 \cdot 4 - 2 \cdot 3 = 4 - 6 = -2$  $\begin{vmatrix} 1 & 3 \\ 2 & 4 \end{vmatrix} = 1 \cdot 4 - 2 \cdot 3$  $\begin{bmatrix} 3 \\ -1 \\ 4 \end{bmatrix} = 1 \cdot 4 - 2$ 

**Links oben** mal **rechts unten** minus **links unten** mal **rechts oben**.

**2.** Statt der Formel  $D = \begin{vmatrix} a_x & b_x \\ a_y & b_y \end{vmatrix} = a_x b_y$  $\begin{vmatrix} \mathbf{a}_x & \mathbf{b}_x \\ \mathbf{a}_y & \mathbf{b}_y \end{vmatrix} = \mathbf{a}_x \mathbf{b}_y - \mathbf{a}_y \mathbf{b}_x$  $\begin{bmatrix} a_x & b_x \\ a_y & b_y \end{bmatrix} = a_x b_y - a_y b_x$  kannst du dir den **Fisch** merken:

 $a_v$ 

$$
\begin{vmatrix} a_x & b_x \ b_x \\ a_y & b_y \end{vmatrix} = a_x \cdot b_y - b_x
$$

Zeichne vom ersten Feld aus einen Fisch (mit Minus-Auge) ein. Folge beim Aufstellen des Terms der Fischform.

Wegen des **Kommutativgesetzes** gilt **b<sup>x</sup>** ⋅ **ay = a<sup>y</sup>** ⋅ **bx** . Somit entspricht die Formel im Kasten der "Fisch-Formel":

$$
D = \begin{vmatrix} a_x & b_x \\ a_y & b_y \end{vmatrix} = a_x \cdot b_y - a_y \cdot b_x = a_x \cdot b_y - b_x \cdot a_y
$$

Die Determinante hilft dir folgendermaßen bei der Flächenberechnung.

#### **Flächeninhalt eines Dreiecks**

a b

Wird ein Dreieck durch die Vektoren $\vec{a} = \begin{pmatrix} a_x \\ a_y \end{pmatrix}$  $\begin{bmatrix} \mathbf{a_x} \\ \mathbf{a_y} \end{bmatrix}$  und  $\vec{\mathbf{b}} = \begin{bmatrix} \mathbf{b_x} \\ \mathbf{b_y} \end{bmatrix}$ **b b** aufgespannt, kannst du seinen Flächeninhalt folgendermaßen mit der Determinante berechnen:

$$
A = \frac{1}{2} \cdot \begin{vmatrix} a_x & b_x \\ a_y & b_y \end{vmatrix} F E = \frac{1}{2} \cdot (a_x b_y - a_y b_x) F E
$$

Dabei muss gelten:

- - a und b müssen den **gleichen Anfangspunkt** (Fußpunkt) haben.
- **.** Die Reihenfolge von ä und  $\vec{b}$  in der Determinante musst du so wählen, dass zuerst der Vektor kommt, der die Dreiecksfläche **gegen den Uhrzeigersinn**  überstreicht, wenn du ihn auf den anderen Vektor drehst.

Beispiele

**1.** Berechne den Flächeninhalt des Dreiecks ABC mit A(1|1), B(4|2), C(2|5). *Lösung:* 

Das Dreieck ABC ist durch die Vektoren AB --- und AC --- mit dem gemeinsamen Anfangspunkt A **eindeutig festgelegt**. Es wird also durch die Vektoren AB und  $\overrightarrow{AC}$  **aufgespannt**. Drehst du  $\overrightarrow{AB}$  gegen den Uhrzeigersinn auf  $\overrightarrow{AC}$ , überstreicht  $\overrightarrow{AB}$  die Dreiecksfläche. Somit steht zuerst  $\overrightarrow{AB}$  in der Determinante. Aufspannende Vektoren: Zeichnung:

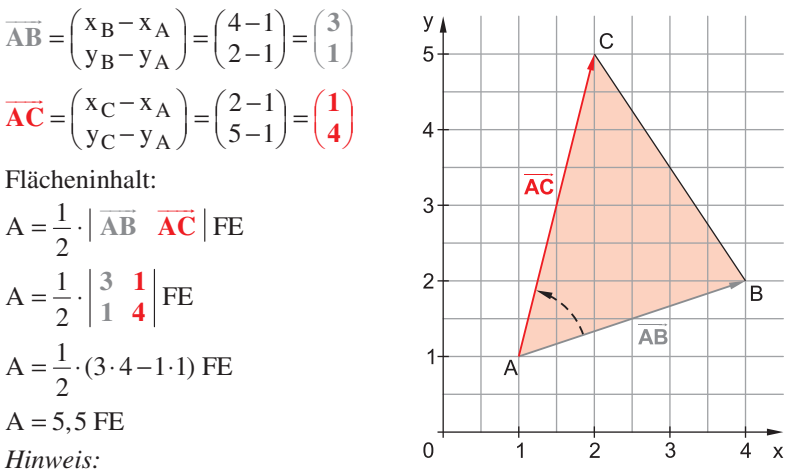

Setzt du die Vektoren in der falschen Reihenfolge in die Determinante ein, erhältst du einen negativen Wert für den Flächeninhalt:

$$
A = \frac{1}{2} \cdot \left| \overrightarrow{AC} \right| \overrightarrow{AB} \right| FE = \frac{1}{2} \cdot \left| \frac{1}{4} \right| \frac{3}{4} \left| FE = \frac{1}{2} \cdot (1 \cdot 1 - 4 \cdot 3) FE = -5,5 FE \right| \downarrow
$$

**2.** *Tipp zur Bestimmung der Reihenfolge der aufspannenden Vektoren:* [Je nachdem, welchen Punkt des Dreiecks ABC du als Anfangspunkt wählst,](https://www.stark-verlag.de/91414?utm_source=produktseite&utm_medium=pdf&utm_campaign=leseprobe)  erhältst du andere aufspannende Vektoren. Um die richtige Reihenfolge der Vektoren in der Determinante auch ohne Zeichnung zu finden, schreibe als Hilfe zunächst die Dreiecksbenennung zweimal hintereinander. (Hier nutzt du aus, dass Dreiecke gegen den Uhrzeigersinn beschriftet werden.)

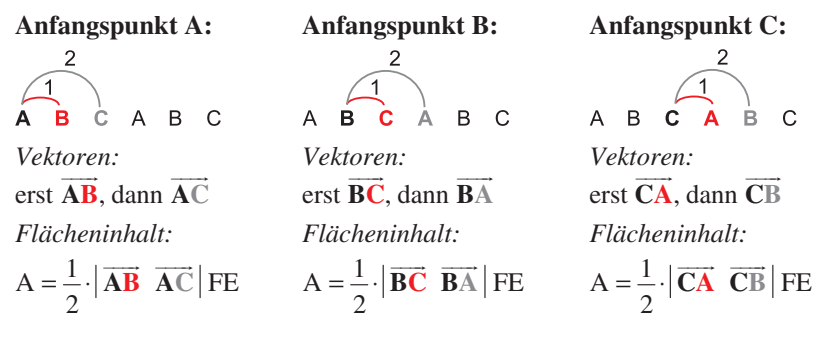

**106** Welche Vektoren spannen das Dreieck PQR auf? Gib alle Möglichkeiten an. Notiere ebenfalls die zugehörigen Formeln zur Flächenberechnung. Achte dabei auf die richtige Reihenfolge der Vektoren.

- **107** Berechne die Flächeninhalte der Dreiecke mithilfe von Determinanten.
	- a) Dreieck ABC mit  $A(-1|-3)$ ,  $B(2|1)$  und  $C(1|5)$
	- b) Dreieck DFE mit  $D(3|-4)$ ,  $E(-2|-1)$  und  $F(4,5|0)$
	- c) Dreieck MNO mit  $M(4|-3)$ ,  $N(5|2)$  und  $O(0|0)$

Ein **Parallelogramm** wird durch jede Diagonale **in zwei kongruente (und damit flächengleiche) Dreiecke zerlegt**. Den Flächeninhalt eines Parallelogramms im [Koordinatensystem kannst du somit auf diese Teildreiecke zurückführen und eben](https://www.stark-verlag.de/91414?utm_source=produktseite&utm_medium=pdf&utm_campaign=leseprobe)falls mithilfe der **Determinante** berechnen. Bei der Wahl der aufspannenden Vektoren musst du wieder auf denselben Anfangspunkt und die Drehrichtung achten:

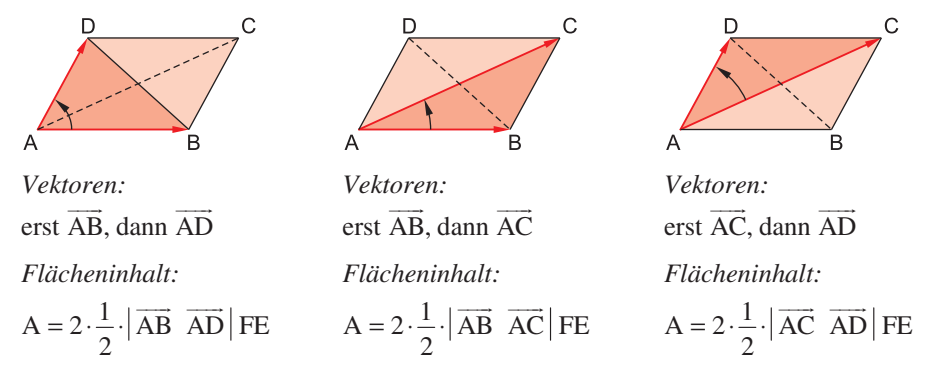

#### **Flächeninhalt eines Parallelogramms**

Wird ein Parallelogramm durch die Vektoren  $\vec{a} = \begin{pmatrix} a_x \\ a_y \end{pmatrix}$  $\begin{bmatrix} \mathbf{a_x} \\ \mathbf{a_y} \end{bmatrix}$  und  $\vec{\mathbf{b}} = \begin{bmatrix} \mathbf{b_x} \\ \mathbf{b_y} \end{bmatrix}$  $\left[\begin{smallmatrix}\mathsf{b}_\mathsf{x}\ \mathsf{b}_\mathsf{v}\end{smallmatrix}\right]$  aufgespannt, kannst du den Flächeninhalt folgendermaßen mit der Determinante berechnen:

$$
A = \begin{vmatrix} a_x & b_x \\ a_y & b_y \end{vmatrix} F E = (a_x b_y - a_y b_x) F E
$$

Dabei muss gelten:

- - a und b müssen den **gleichen Anfangspunkt** (Fußpunkt) haben.
- **·** Die Reihenfolge von ä und  $\vec{b}$  in der Determinante musst du so wählen, dass zuerst der Vektor kommt, der die Fläche eines Teildreiecks **gegen den Uhrzeigersinn** überstreicht, wenn du ihn auf den anderen Vektor drehst.

Berechne den Flächeninhalt des Parallelogramms ABCD mit  $A(1 | 1)$ ,  $B(3,5 | 0)$ ,  $C(2,5 \mid 3)$  und  $D(0 \mid 4)$ . Beispiel

**103** Länge der Seite c: c Länge der Seite a:  $a = 4c$  a ist 4-mal so lang wie c. Berechnung der Länge der Seite c:

$$
A = \frac{1}{2} \cdot (a + c) \cdot h
$$
  
\n
$$
\Leftrightarrow 16, 2 \text{ cm}^2 = \frac{1}{2} \cdot (4c + c) \cdot 2, 7 \text{ cm} \quad | \cdot 2 : (2, 7 \text{ cm})
$$
  
\n
$$
\Leftrightarrow 12 \text{ cm} = 5c \quad | \cdot 5
$$
  
\n
$$
\Leftrightarrow c = 2, 4 \text{ cm}
$$

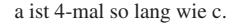

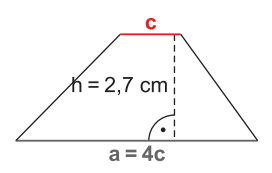

Damit ist **c** = 2,4 cm und  $a = 4 \cdot c = 4 \cdot 2, 4 \text{ cm} = 9, 6 \text{ cm}.$ 

**104** Flächeninhalt des oberen Trapezes:  $A_0 = \frac{1}{2} \cdot (a_0 + c_0) \cdot h_0$  $A_0 = \frac{1}{2} \cdot (59 \text{ mm} + 73 \text{ mm}) \cdot 22 \text{ mm}$  $=\frac{1}{2}$  $\cdot$  (a<sub>0</sub> + c<sub>0</sub>) $\cdot$  $=\frac{1}{2}$  (59 mm + 73 mm) ·

$$
A_0 = 1452 \text{ mm}^2
$$

Höhe des unteren Trapezes:  $h_u = 48$  mm  $-22$  mm  $= 26$  mm

Flächeninhalt des unteren Trapezes:

$$
A_u = \frac{1}{2} \cdot (a_u + c_u) \cdot h_u = \frac{1}{2} \cdot (18 \text{ mm} + 59 \text{ mm}) \cdot 26 \text{ mm} = 1001 \text{ mm}^2
$$

Querschnittsfläche:

 $A = A_0 + A_u = 1452$  mm<sup>2</sup> + 1 001 mm<sup>2</sup> = **2 453 mm<sup>2</sup>** 

**105** a) Berechnung der Seitenlängen: Zeichnung: Grundseite g =  $\overline{AC}$ :  $g = |y_C - y_A|$  LE = | 3 - 1 | LE = 2 LE Höhe  $h = \overline{HB}$ :  $h = |x_B - x_H|$  LE = |2-0,5 | LE = 1,5 LE

Berechnung des Flächeninhalts:

$$
A = \frac{1}{2} \cdot g \cdot h = \frac{1}{2} \cdot 2 \text{ LE} \cdot 1, 5 \text{ LE} = 1, 5 \text{ FE}
$$

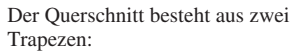

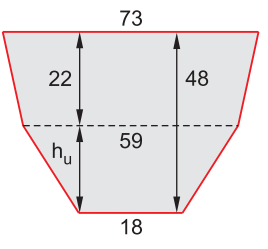

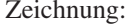

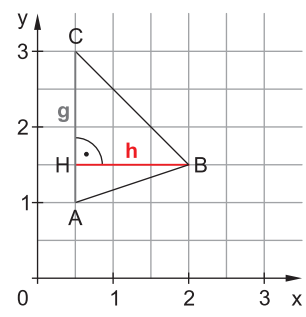

b) Berechnung der Seitenlängen: Zeichnung: Grundseite  $g = AB$ :  $g = |x_B - x_A|$  LE = | 3 - 0 | LE = 3 LE Höhe h =  $\overline{AC}$ :  $h = |y_C - y_A|$  LE = |2-0 | LE = 2 LE Berechnung des Flächeninhalts:

$$
A = \frac{1}{2} \cdot g \cdot h = \frac{1}{2} \cdot 3 \text{ LE} \cdot 2 \text{ LE} = 3 \text{ FE}
$$

[c\) Berechnung der Seitenlängen: Zeichnung:](https://www.stark-verlag.de/91414?utm_source=produktseite&utm_medium=pdf&utm_campaign=leseprobe)  Seitenlängen:  $AD = |y_D - y_A|LE = |3 - 0|LE = 3LE$ 

$$
\overline{BC} = |y_C - y_B| LE = |1 - 0| LE = 1 LE
$$

Höhe h:

$$
h = \overline{AB} = |x_B - x_A| \, LE = |3 - 0| \, LE = 3 \, LE
$$

Berechnung des Flächeninhalts:

$$
A = \frac{1}{2} \cdot (\overline{AD} + \overline{BC}) \cdot \overline{AB}
$$

$$
A = \frac{1}{2} \cdot (3 \text{ LE} + 1 \text{ LE}) \cdot 3 \text{ LE}
$$

$$
A = 6 \text{ FE}
$$

d) Berechnung der Seitenlängen: Zeichnung: Grundseite  $g = AD$ :  $g = |y_D - y_A|$  LE =  $|0 - (-2)|$  LE = 2 LE Höhe h:  $h = |x_B - x_A|$   $LE = |2 - (-1)|$   $LE = 3$   $LE$ Berechnung des Flächeninhalts:  $A = g \cdot h = 2LE \cdot 3LE = 6FE$ 

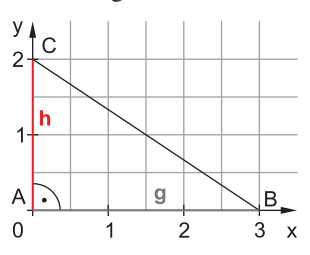

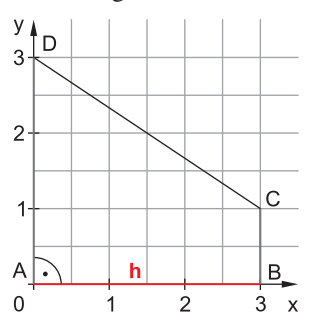

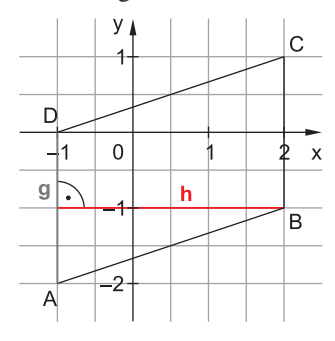

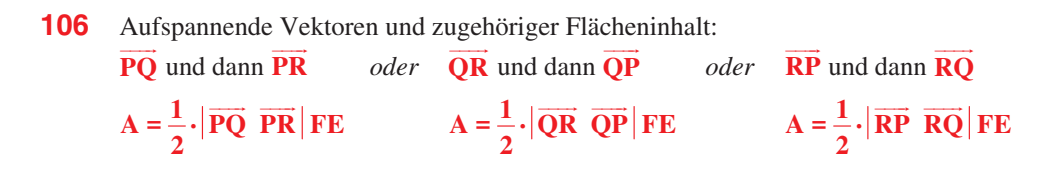

**107** a) Aufspannende Vektoren:

$$
\overrightarrow{AB} = \begin{pmatrix} x_B - x_A \\ y_B - y_A \end{pmatrix} = \begin{pmatrix} 2 - (-1) \\ 1 - (-3) \end{pmatrix} = \begin{pmatrix} 3 \\ 4 \end{pmatrix}
$$

$$
\overrightarrow{AC} = \begin{pmatrix} x_C - x_A \\ y_C - y_A \end{pmatrix} = \begin{pmatrix} 1 - (-1) \\ 5 - (-3) \end{pmatrix} = \begin{pmatrix} 2 \\ 8 \end{pmatrix}
$$

Es gibt noch andere aufspannende Vektoren, je nachdem, welchen Anfangspunkt du wählst. Der Flächeninhalt ist jedoch stets gleich groß.

Flächeninhalt:

A = 
$$
\frac{1}{2}
$$
 |  $\overrightarrow{AB}$   $\overrightarrow{AC}$  | FE  
A =  $\frac{1}{2}$  |  $\frac{3}{4}$  |  $\frac{2}{8}$  | FE =  $\frac{1}{2}$  (3.8-4.2) FE = 8 FE

Achte auf die richtige Reihenfolge der Vektoren in der Determinante.

b) Aufspannende Vektoren:

$$
\overrightarrow{DF} = \begin{pmatrix} x_F - x_D \\ y_F - y_D \end{pmatrix} = \begin{pmatrix} 4.5 - 3 \\ 0 - (-4) \end{pmatrix} = \begin{pmatrix} 1.5 \\ 4 \end{pmatrix}
$$

$$
\overrightarrow{DE} = \begin{pmatrix} x_E - x_D \\ y_E - y_D \end{pmatrix} = \begin{pmatrix} -2 - 3 \\ -1 - (-4) \end{pmatrix} = \begin{pmatrix} -5 \\ 3 \end{pmatrix}
$$

*Achtung:* Das Dreieck heißt D**FE**. D --- **F** überstreicht also die Dreiecksfläche, wenn du  $\overrightarrow{DF}$  auf  $\overrightarrow{DE}$  drehst.

Flächeninhalt:

$$
A = \frac{1}{2} \cdot |\overrightarrow{DF} \ \overrightarrow{DE}| F E = \frac{1}{2} \cdot \begin{vmatrix} 1.5 & -5 \\ 4 & 3 \end{vmatrix} F E = \frac{1}{2} \cdot [1.5 \cdot 3 - 4 \cdot (-5)] F E = 12,25 F E
$$

c) Aufspannende Vektoren:

$$
\overrightarrow{\text{OM}} = \begin{pmatrix} 4 \\ -3 \end{pmatrix}
$$

$$
\overrightarrow{\text{ON}} = \begin{pmatrix} 5 \\ 2 \end{pmatrix}
$$

O bietet sich als Anfangspunkt an, weil die Vektoren dann Ortsvektoren sind und du sie nicht extra berechnen musst.

Flächeninhalt:

$$
A = \frac{1}{2} \cdot |\overrightarrow{OM} \ \overrightarrow{ON}| F E = \frac{1}{2} \cdot \begin{vmatrix} 4 & 5 \\ -3 & 2 \end{vmatrix} F E = \frac{1}{2} \cdot [4 \cdot 2 - (-3) \cdot 5] F E = 11,5 F E
$$

**108** a) Aufspannende Vektoren:

$$
\overrightarrow{AB} = \begin{pmatrix} x_B - x_A \\ y_B - y_A \end{pmatrix} = \begin{pmatrix} 2 - 2 \\ 5 - 2 \end{pmatrix} = \begin{pmatrix} 0 \\ 3 \end{pmatrix}
$$

$$
\overrightarrow{AD} = \begin{pmatrix} x_D - x_A \\ y_D - y_A \end{pmatrix} = \begin{pmatrix} -2 - 2 \\ -2 - 2 \end{pmatrix} = \begin{pmatrix} -4 \\ -4 \end{pmatrix}
$$

Es gibt noch andere aufspannende Vektoren, je nachdem, welchen Anfangspunkt du wählst. Der Flächeninhalt ist jedoch stets gleich groß.

Flächeninhalt:

$$
A = |\overrightarrow{AB} \quad \overrightarrow{AD}| F E = \begin{vmatrix} 0 & -4 \\ 3 & -4 \end{vmatrix} F E = [0 \cdot (-4) - 3 \cdot (-4)] F E = 12 F E
$$

# © **[STARK Verlag](https://www.stark-verlag.de/91414?utm_source=produktseite&utm_medium=pdf&utm_campaign=leseprobe)**

## www.stark-verlag.de info@stark-verlag.de

Der Datenbestand der STARK Verlag GmbH ist urheberrechtlich international geschützt. Kein Teil dieser Daten darf ohne Zustimmung des Rechteinhabers in irgendeiner Form verwertet werden.

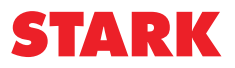